# 商管程式設計(**106-1**) 作業二

### 作業設計: 孔令傑 國立臺灣大學資訊管理學系

繳交作業時,請至 PDOGS (http://pdogs.ntu.im/judge/) 為第一、二題上傳一個 PDF 檔,再 為第三題與第四題各上傳一份 Python 3.6 原始碼(以複製貼上原始碼的方式上傳)。第四題是 bonus 加 分題。每位學生都要上傳自己寫的解答。不接受紙本繳交;不接受遲交。請以英文或中文作答。

這份作業的截止時間是 2017 年 10 月 2 日凌晨一點。在你開始前,請閱讀課本的第五、七章<sup>1</sup>。 為這份作業設計測試資料並且提供解答的助教是薛光佑。

## 第一題

(20分)請依照下列要求改寫給定的程式,以使你的程式會跑出和原本程式一模一樣的結果。你改寫後 的程式如果含有冗贅的程式碼(例如内含 a = a 的 if 區塊、不可能被執行到的 break 之類的),或是 效率較原本的程式碼有數量級上的差別,會被扣一些分。

(a)  $(5<sup>分</sup>)$  請使用 ternary if 去改寫

```
a = int(int() )if a > 0:
 print(a)
else:
  print(-a)
```
讓你改寫後的程式一共只有兩行程式碼。

(b)(5分)請加入 break 到下方程式的迴圈中

```
a = int(imput())while a != 1:
 if a % 2 == 1:
   a = 3 * a + 1else:
   a //= 2print(a, end = " ")
```
- (c)(5分)承上題,請刪掉 break 改成加入 continue。
- (d)(5分)請比較(b)小題的原始程式碼、用 break 改寫後的,以及用 continue 改寫後的,說說你 覺得哪一個程式最好,並解釋原因。

<sup>&</sup>lt;sup>1</sup>課本是 A. Downey 所著的 Think Python 2, 在 http://greenteapress.com/wp/think-python-2e/ 可以下載。

### 第二題

(20分)針對上課介紹的定價最佳化程式

```
a = int(input("base demand ="))b = int(input("price sensitivity = "))
c = int(input("unit cost ="))maxProfit = 0optimalPrice = 0
for p in range(c + 1, a // b):
 profit = (a - b * p) * (p - c)if profit > maxProfit:
   maxProfit = profit
   optimalPrice = p
print("optimal price = " + str(optimalPrice))
print("maximized profit = " + str(maxProfit))
```
請回答下列各自獨立的問題。

- $(a)$  $(5 分)$ 請將此程式改成只使用 while, 不使用 for  $\circ$
- (b) (5分) 假設現在我們不再允許商家將價格定在任意的整數值,而是只允許商家將價格設定為5 的 倍數。請改寫程式以滿足這個限制。當你寫出正確的程式後,你的程式若能執行愈少圈的迴圈運 算,你就能得到愈高的分數。
- (c) (10分) 假設商家可以投資在生產設備以降低單位生產成本。對於所有的  $x \in \{0, 1, ..., c 1\}$ , 若 商家投資  $dx^2$  元,就可以將生產成本從 c 元降低到 c − x 元。這裡 d > 0 是投資效率係數,d 愈大 表示需要愈多投資才能降低 1 元成本。舉例來說,若 d = 10,則投資 10 元可以將成本降低 1 元、 投資 40 元可以降低 2 元、投資 90 元可以降低 3 元,依此類推。須注意若投資額介於  $d(x-1)^2$ 元和 dx<sup>2</sup> 元之間,則單位成本只會下降 x-1 元,例如在上例中,若投資 39 元,只能將成本降低  $1 \overrightarrow{\pi}$

請修改原本的程式,幫助商家找出能最大化總利潤的單位售價與生產設備投資金額,其中總利潤 為銷貨利潤(銷貨營收減銷貨成本)減投資金額。

## 第三題

(60分)你的商店賣兩個商品,而你必須幫這兩個商品定價。商品 1 的價格為 p1,商品 2 則為 p2。一 旦價格被決定,商品1和商品2的需求量就各會是

```
q_1 = a_1 - b_1p_1 + hp_2  \overline{p_1}  q_2 = a_2 - b_2p_2 + hp_1
```
其中  $a_i > 0$  和  $b_i > 0$  各是商品 *i* 的基本需求量和價格敏感度,而  $h > 0$  則表現兩個商品間的相似程 度(互相可取代性): h 愈大則相似度愈高, 反之亦然。商品 1 和商品 2 的單位生產成本各是 c1 > 0 和  $c_2 > 0$ 。只要兩個商品的需求量都不是負的,你就能隨意設定  $p_1$  和  $p_2$ 。

在本題中, 你將被給定 a1、a2、b1、b2、c1、c2 和 h,而你的任務是找出能最大化兩個商品的利潤 ䷥䘬㚨Ἓ㔜㔠₡㟤 *p ∗* <sup>1</sup> *p ∗* <sup>2</sup>ˤ

### 輸入輸出格式

系統會提供一共 20 組測試資料,每組測試資料裝在一個檔案裡。每個檔案含有七行,每行含有一 個整數,依序是  $a_1 \cdot a_2 \cdot b_1 \cdot b_2 \cdot c_1 \cdot c_2$  和  $h \cdot \Box$ 知任一個數字都介於 0 和 1000 之間,並且滿足 *a*<sub>1</sub> − *b*<sub>1</sub>*c*<sub>1</sub> + *hc*<sub>2</sub> > 0 ⋅ *a*<sub>2</sub> − *b*<sub>2</sub>*c*<sub>2</sub> + *hc*<sub>1</sub> > 0 ⋅ *b*<sub>1</sub> > *h* 和 *b*<sub>2</sub> > *h* ◦ 讀入這些數字之後, 請依照題目指定的規 則,印出商品 1 和商品 2 的最佳價格  $p_1^*$  和  $p_2^*$ ,接著印出銷售兩個商品的總利潤,共三個數字。任意兩 個整數之間用一個空白字元隔開。如果有複數個價格組合都能得到最高的利潤,請選擇 p1 比較大的; 如果有複數個 *p*1 相同的價格組合都能得到最高的利潤,請選擇 *p*2 比較大的。

舉例來說,如果輸入是

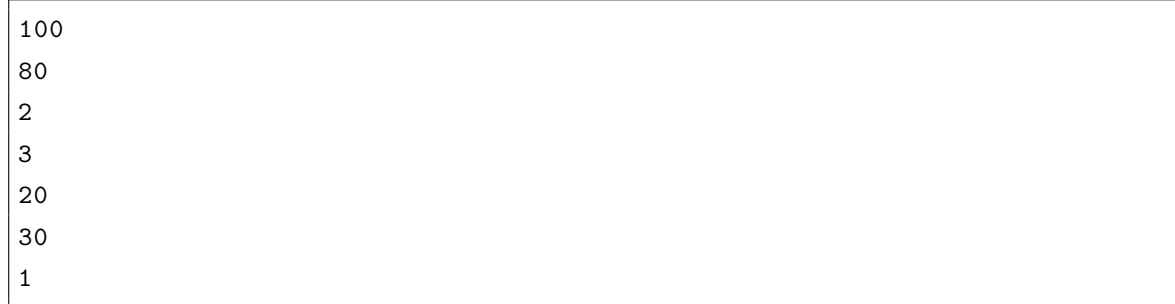

則輸出應該是

48 41 1315

如果輸入是

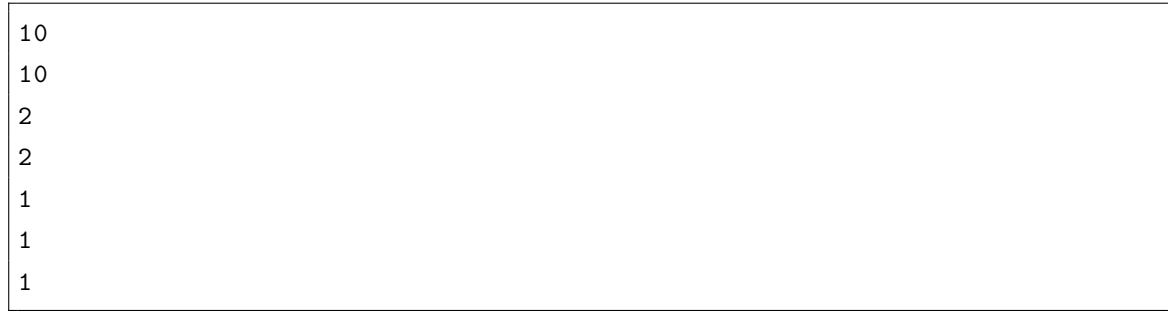

則輸出應該是

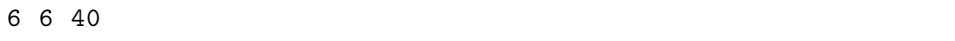

請注意在第二個例子中,如果我們允許價格為小數,則最佳價格應該是 5.5 和 5.5,但因為我們不允許 小數,所以最佳價格是 6 和 6。5 和 5 會得到一樣多的利潤,但根據題目規則,我們會選擇 6 和 6。

### 你上傳的原始碼裡應該包含什麼

你的.py 原始碼檔案裡面應該包含讀取測試資料、做運算,以及輸出答案的 Python 3.6 程式碼。當然, 你應該寫適當的註解。針對這個題目,你不可以使用上課沒有教過的方法。

#### 評分原則

- 狺一題的其中 40 分會根據程式運算的正確性給分。PDOGS 會直譯並執行你的程式、輸入測試資 料,並檢查輸出的答案的正確性。一筆測試資料佔 2 分。
- 這一題的其中 20 分會根據你所寫的程式的品質來給分。助教會打開你的程式碼並檢閱你的程式的 運算邏輯、可讀性,以及可擴充性。請寫一個「好」的程式吧!

## 第四題(**bonus**)

(20分)在一個二維平面上,我們用 $(0,0) \cdot (a,0) \cdot (0,a)$ 和 $(a,a)$ 這四個點圍出一個正方形。在這個範 圍内,我們一共有 (a + 1)<sup>2</sup> 個格子點 (x 和 y 座標都是整數的點)。在其中一些格子點上面躲了 3 個狙 撃手: $(x_1, y_1) \cdot (x_2, y_2)$ 和 $(x_3, y_3)$ 。一個狙擊手可以狙擊跟他位在同一個橫線、直線或斜線的所有人。 如果一個位置可以被任意一位狙擊手狙擊,我們就說它是「危險」的。更精確地說,如果位置(x,y)滿 足下面任何一個條件:

- 對至少一個  $i \in \{1, 2, 3\}$  滿足  $x = x_i$ ,
- 對至少一個  $i \in \{1, 2, 3\}$  滿足  $y = y_i$ ,
- ⮵军⮹一ᾳ *i ∈ {*1*,* 2*,* 3*}* 㺧嵛 *|x − x<sup>i</sup> |* = *|y − y<sup>i</sup> |*炻

那我們就說這個位置是危險的。我們想要找出「安全」的位置的總數,而安全的定義就是不危險。

系統會提供一共 10 組測試資料, 每組測試資料裝在一個檔案裡。每個檔案含有七行, 每行含有 一個整數,依序是  $a \cdot x_1 \cdot y_1 \cdot x_2 \cdot y_2 \cdot x_3$  和  $y_3$ 。已知任一個數字都介於 0 和 10 之間,並且滿足  $0 \leq x_i \leq a \cdot 0 \leq y_i \leq a \cdot i \in \{1,2,3\}$ 。讀入這些數字之後,請依照題目指定的規則,依序印出安全位置 的總數以及危險位置的總數。兩個整數之間用一個空白字元隔開。

舉例來說,如果輸入是

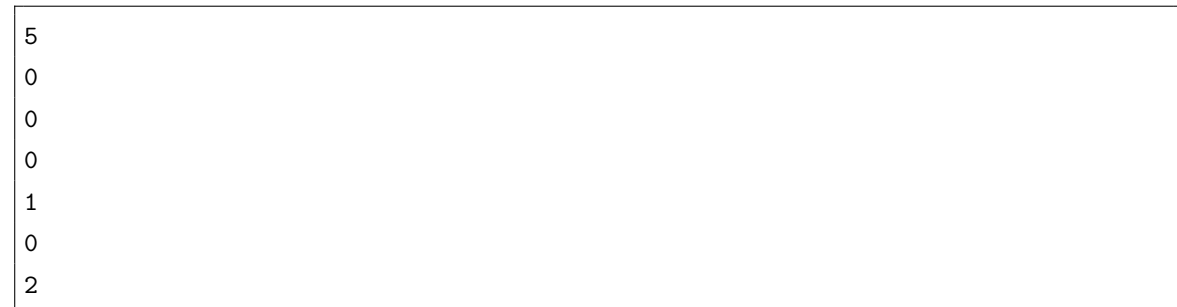

則輸出應該是

6 30

如果輸入是

則輸出應該是

27 73

針對這個題目,你可以使用任何方法。這一題的 20 分都根據程式運算的正確性給分,一筆測試資 料佔2分。

提示 1: Python 3 有個函數叫 abs, 大家不妨看看課本 (在課本的 PDF 檔上搜尋「abs」) 或上網查查 看 (比如說去 Google 搜尋「python abs」), 可能會幫上你的忙。

提示 2: 使用所謂的 Python list 可能會有幫助,不過這一題並不需要這麼做。